**Print and Scan**

**Or open it on a computer and then Scan with a Smart Phone**

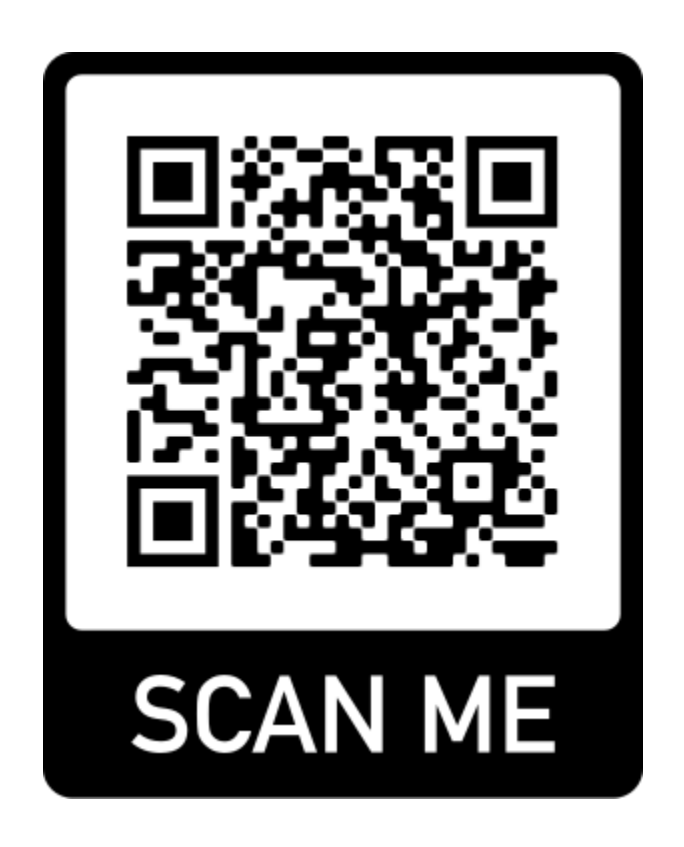